## SAP ABAP table /BOFU/S\_FBIV\_MESSAGE\_CONTEXT {View: Message Context}

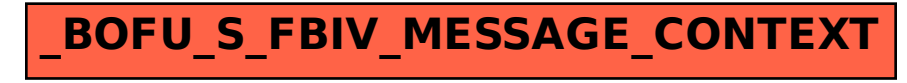